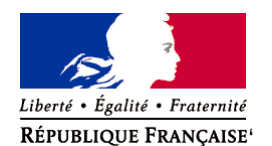

Ministère chargé de l'environnement

**Demande d'examen au cas par cas préalable à la réalisation éventuelle d'une évaluation environnementale** 

**Article R. 122-3 du code de l'environnement**

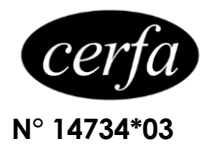

*Ce formulaire sera publié sur le site internet de l'autorité environnementale Avant de remplir cette demande, lire attentivement la notice explicative*

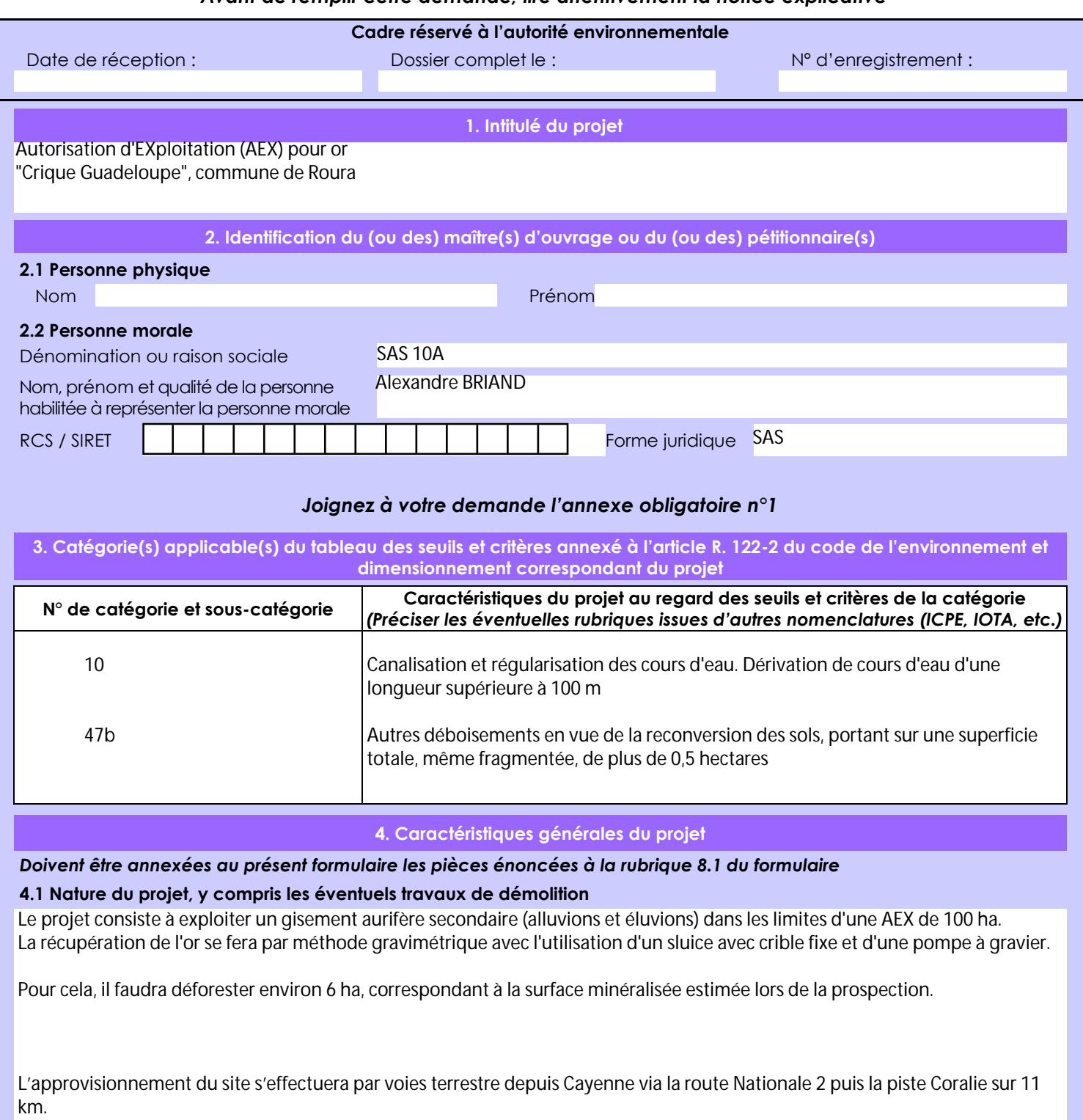

La loi n° 78-17 du 6 janvier 1978 relative à l'informatique, aux fichiers et aux libertés s'applique aux données nominatives portées dans ce formulaire. Elle garantit un droit d'accès et de rectification pour ces données auprès du service destinataire.

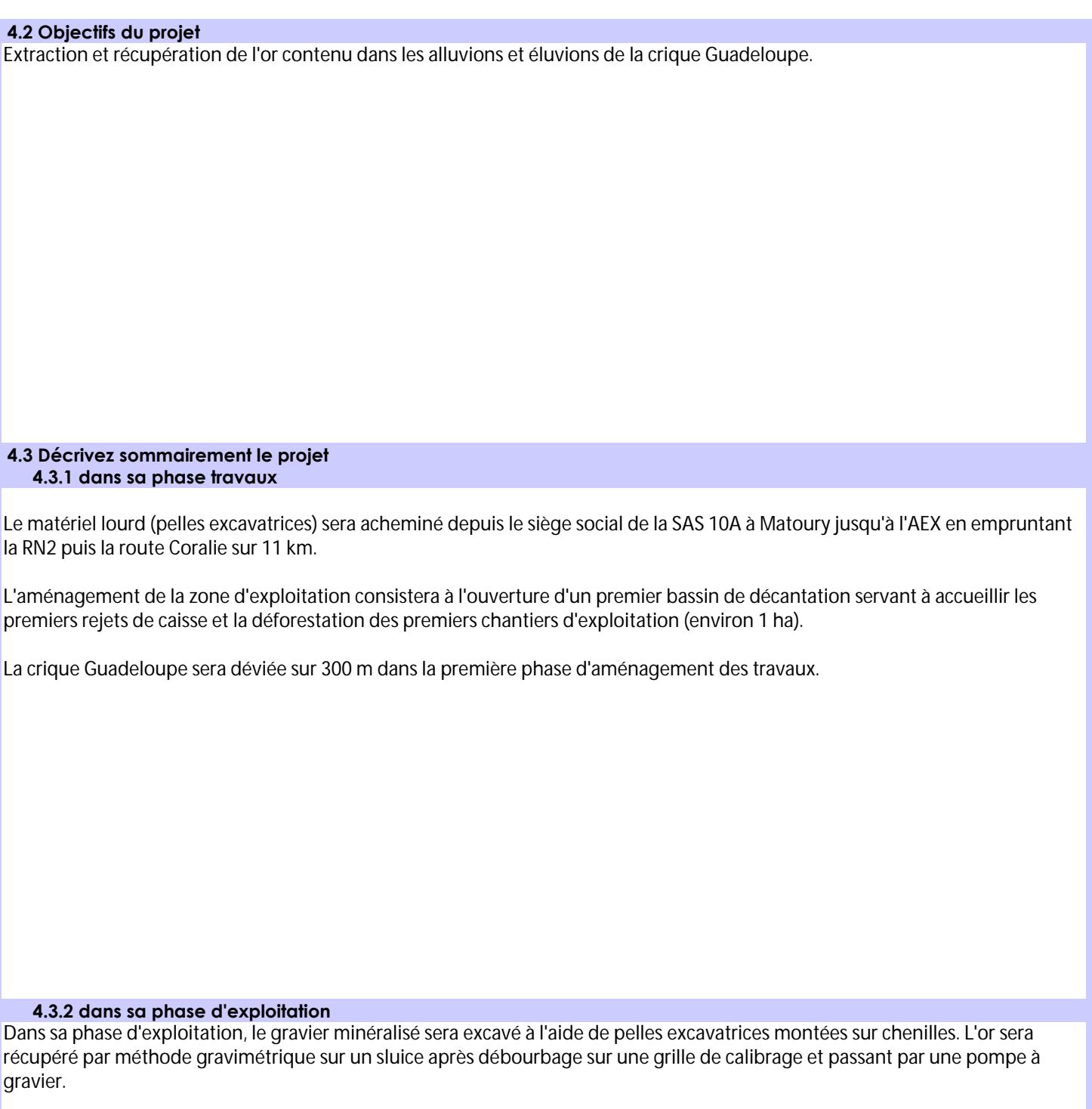

L'exploitation du permis comprendra 17 chantiers au total de surface allant de 3000 m2 à 4000 m2. Cela représente une emprise au sol de 6 ha.

L'équipe sera composée d'une dizaine de personnes.

Les travaux de réhabilitation et de revégétalisation seront menés simultanément aux travaux d'exploitation à partir du 3ème mois d'exploitation.

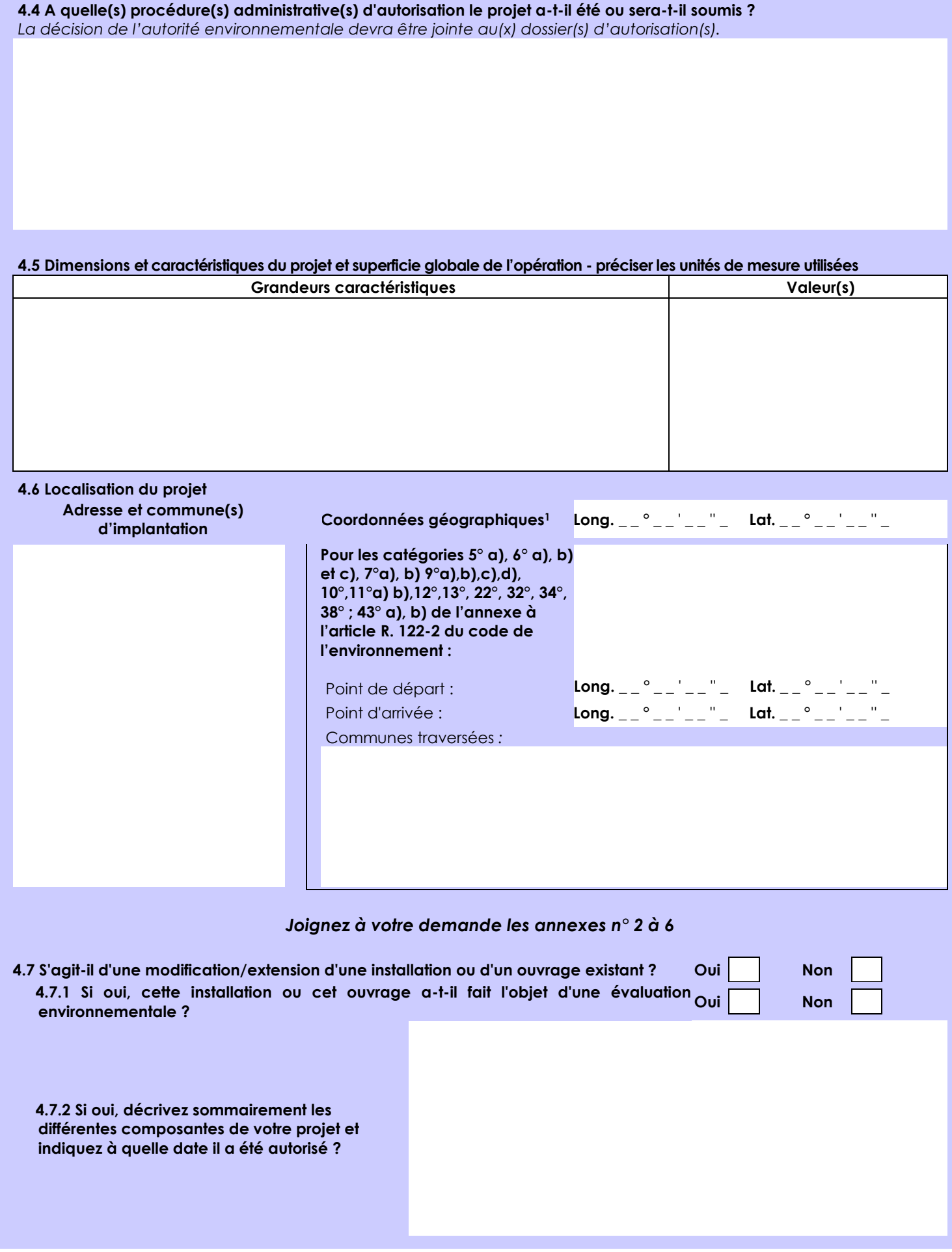

1 Pour l'outre-mer, voir notice explicative

 $\overline{a}$ 

Afin de réunir les informations nécessaires pour remplir le tableau ci-dessous, vous pouvez vous rapprocher des services instructeurs, et vous référer notamment à l'outil de cartographie interactive CARMEN, disponible sur le site de chaque direction régionale.

Le site Internet du ministère en charge de l'environnement vous propose, dans la rubrique concernant la demande de cas par cas, la liste des sites internet où trouver les données environnementales par région utiles pour remplir le formulaire.

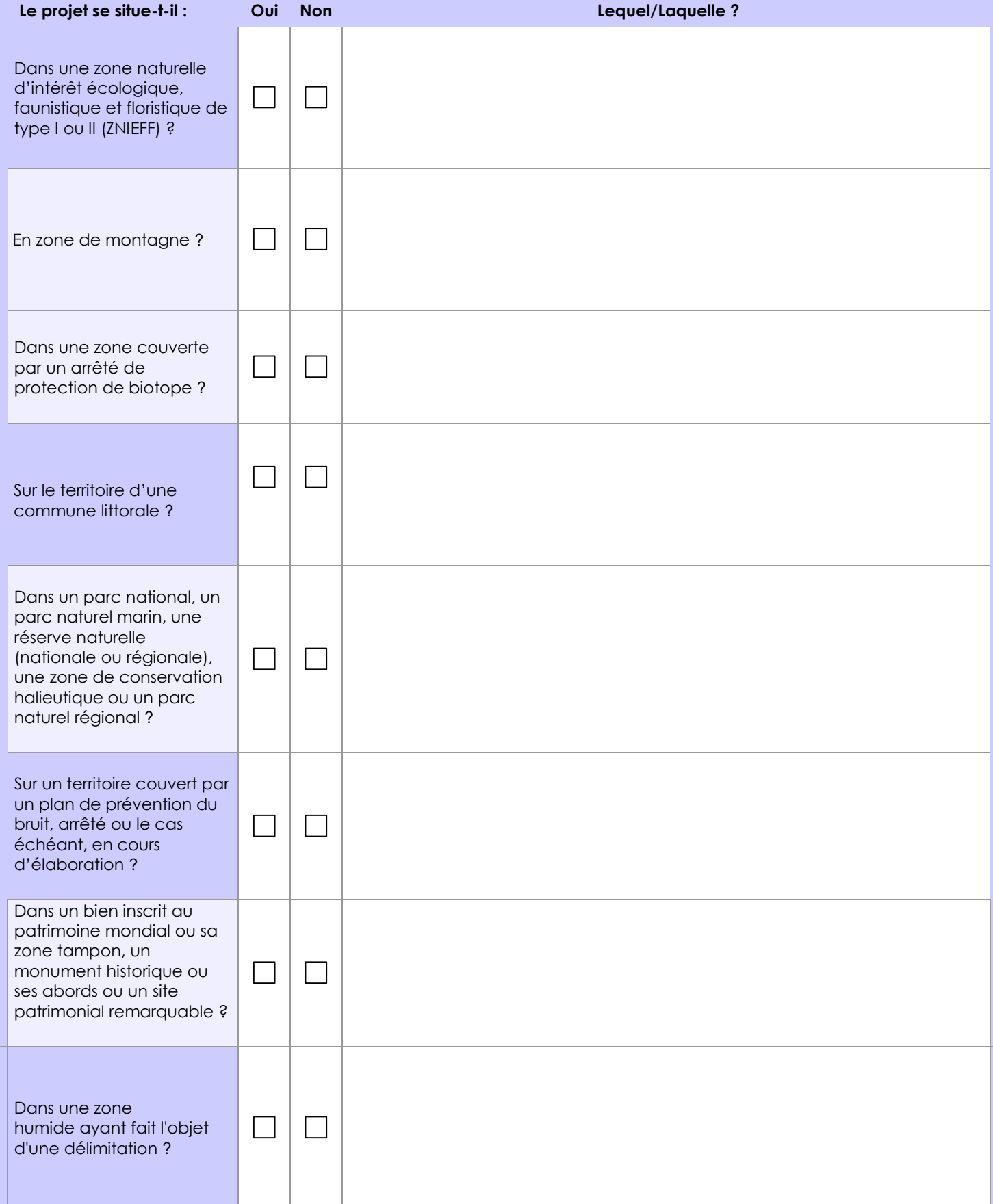

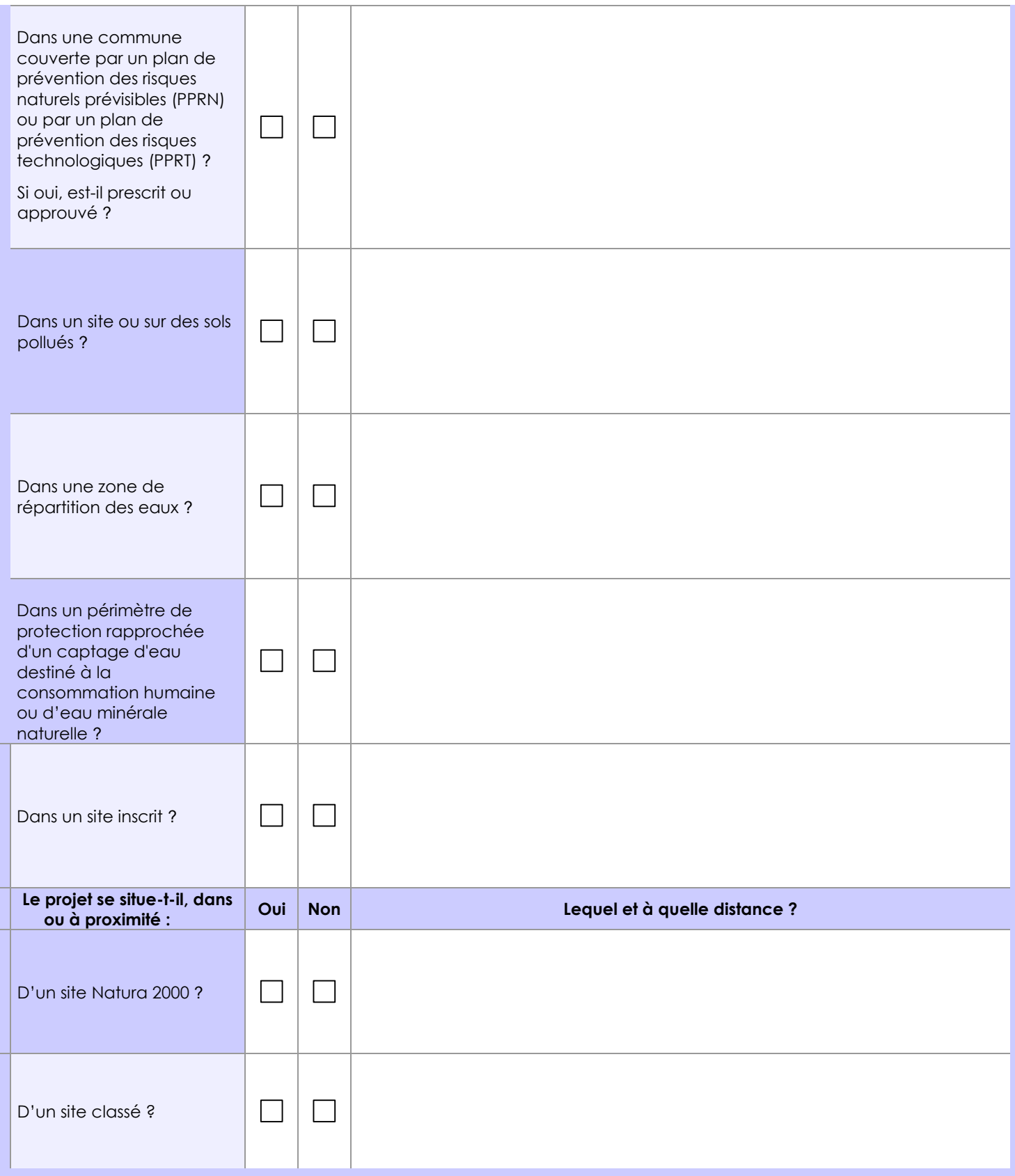

# **6.1 Le projet envisagé est-il susceptible d'avoir les incidences notables suivantes ?**

Veuillez compléter le tableau suivant :

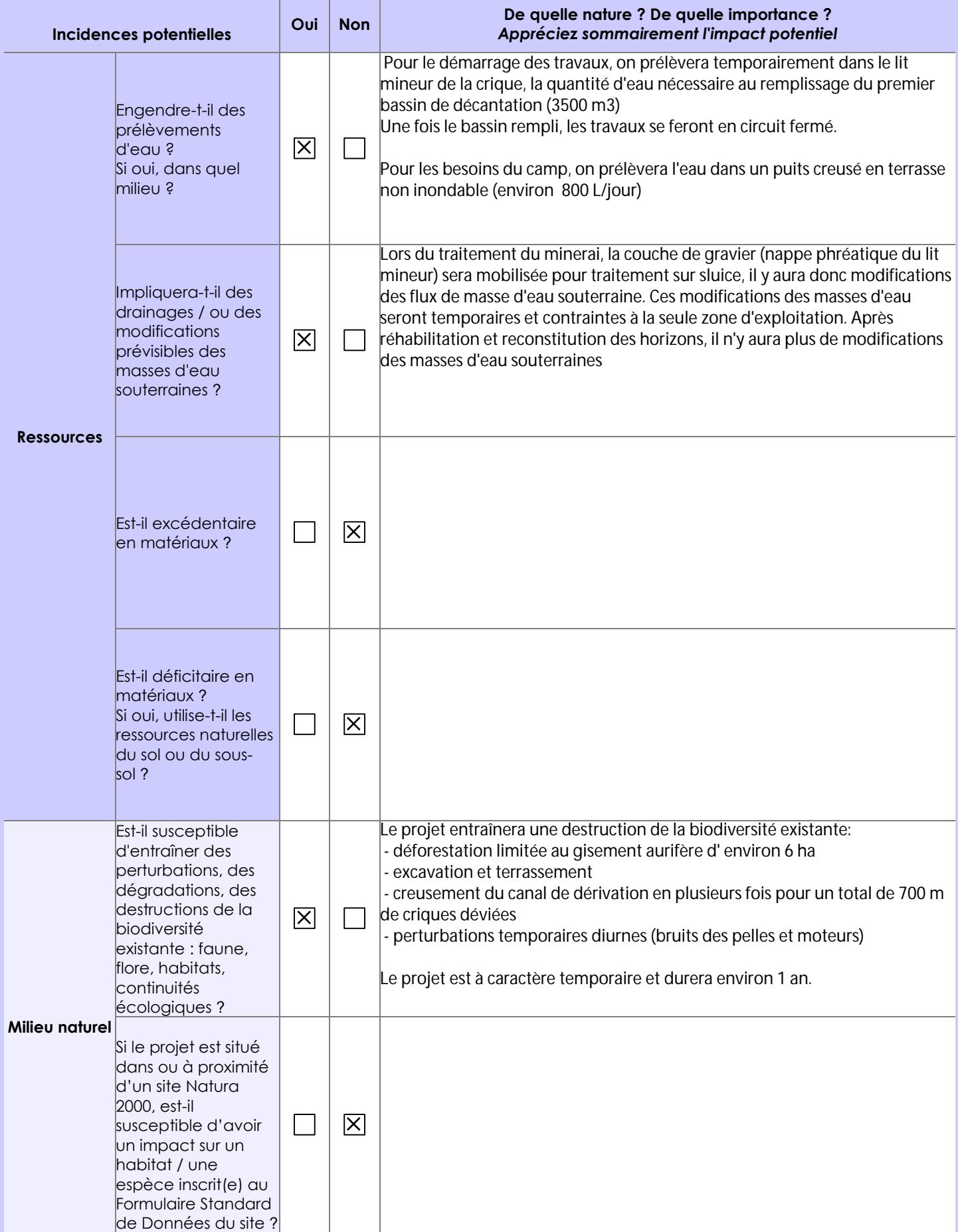

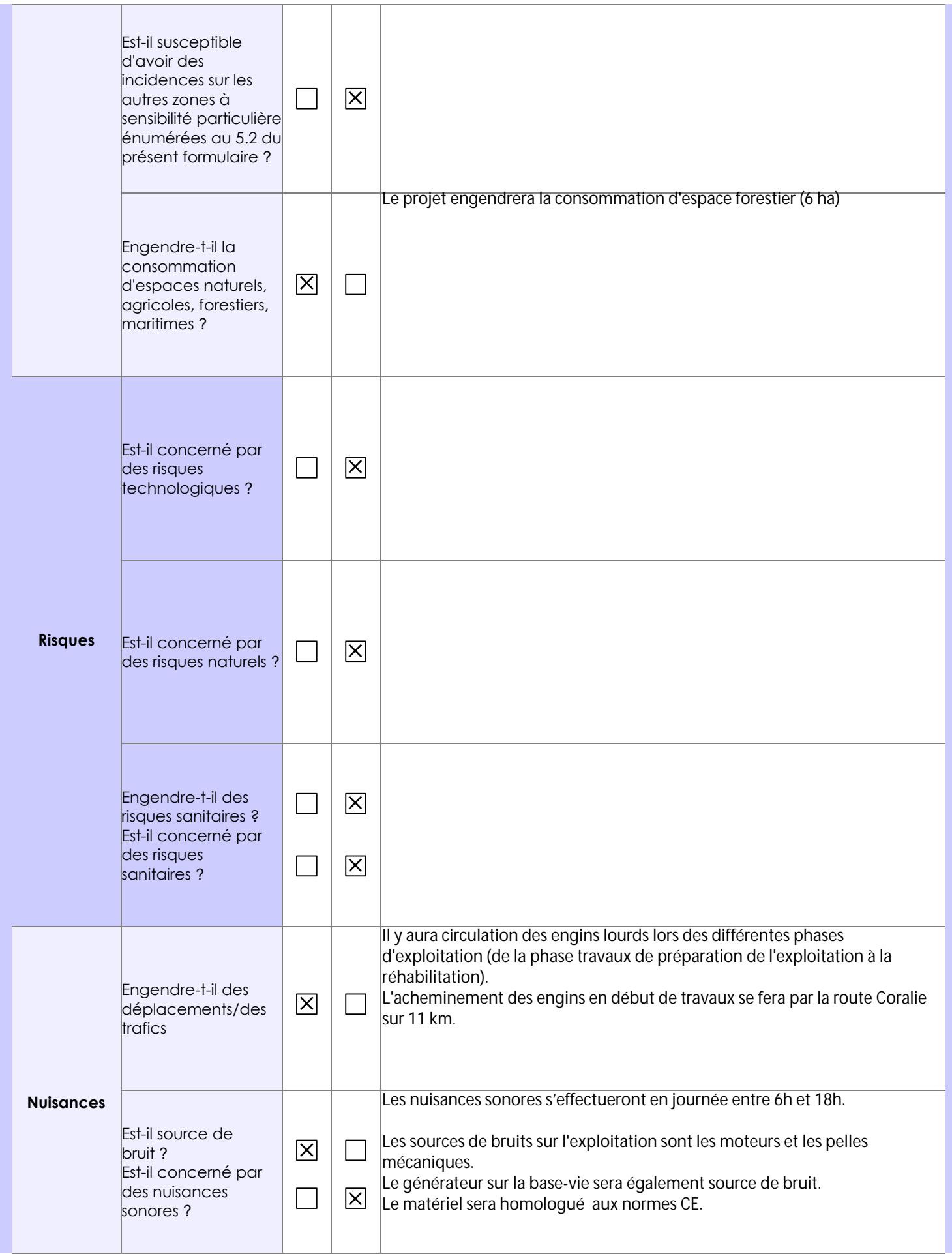

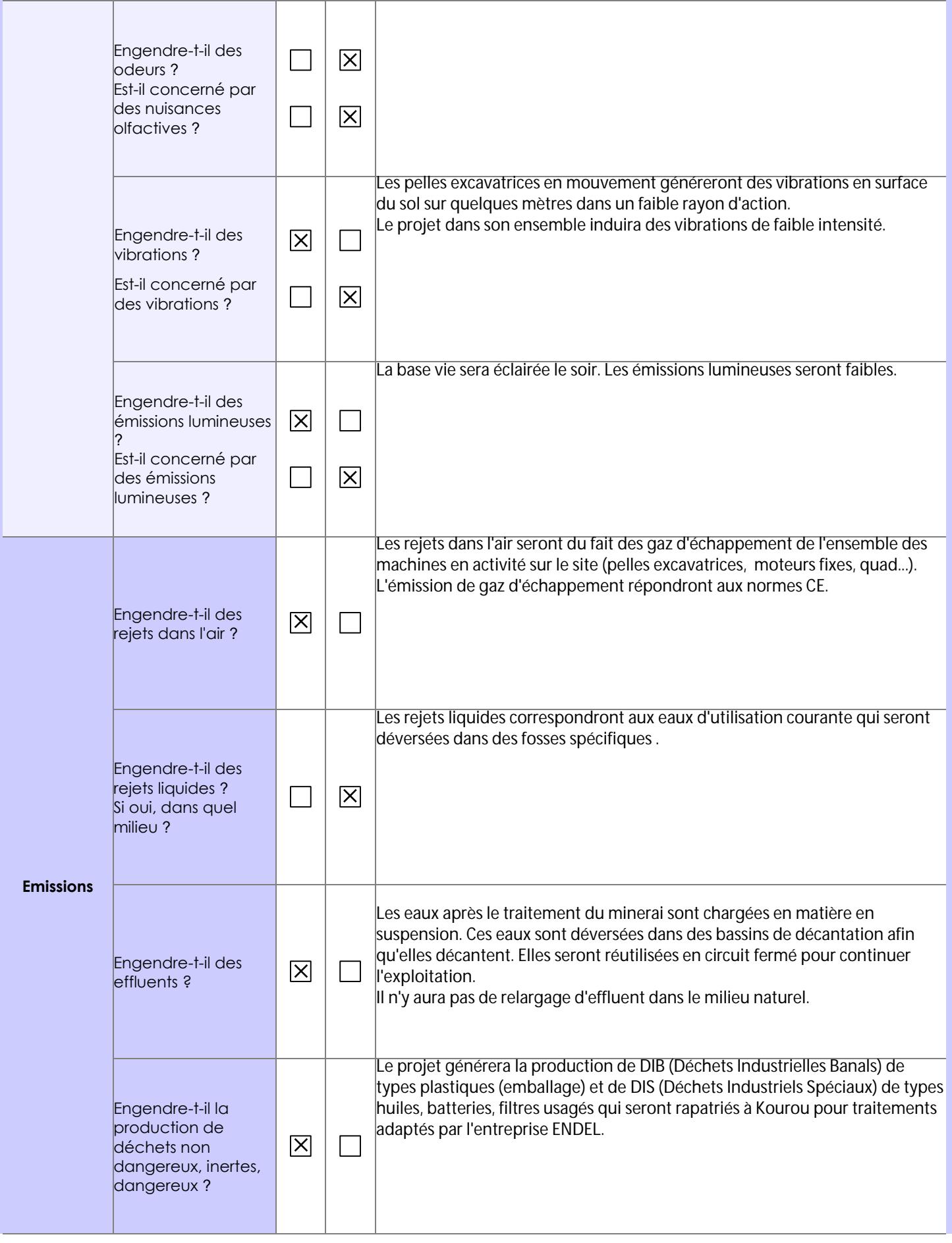

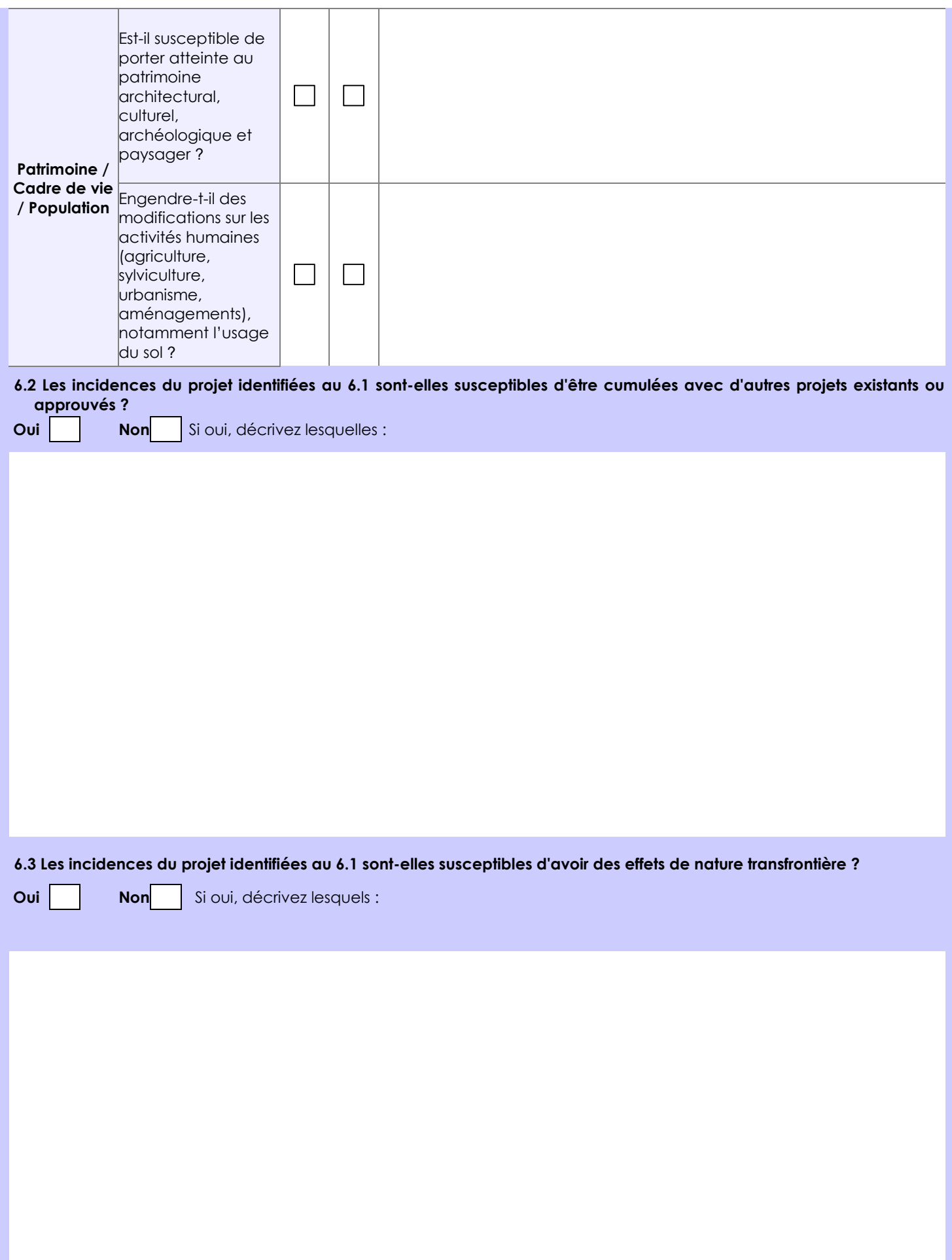

**6.4 Description, le cas échéant, des mesures et des caractéristiques du projet destinées à éviter ou réduire les effets négatifs notables du projet sur l'environnement ou la santé humaine (pour plus de précision, il vous est possible de joindre une annexe traitant de ces éléments) :**

La zone a fait l'objet de travaux de prospection au cours du mois de mars 2020. Le gisement a été caractérisé et délimité. L'exploitation sera placés sous le contrôle de professionnels possédant une grande expérience de la mine alluvionnaire et conscients des contraintes environnementales liées à cette activité.

L'or sera récupéré par méthodes gravimétriques avec du matériel entretenu régulièrement, aux normes UE (bruit, gaz). Les travaux seront réalisés en circuit fermé. Le chantier sera conditionné par la mise en place d'une chaîne de bassins de décantation aux dimensions adaptées.

Un canal de dérivation évitera une coupure dans la continuité linéaire du cours d'eau.

Les bassins de décantations seront comblés dans l'ordre des horizons géologiques et nivelés au fur et à mesure de l'exploitation. La revégétalisation sera effectuée en saison des pluies en concernera 100% de la zone déforestée.

## **7. Auto-évaluation (facultatif)**

Au regard du formulaire rempli, estimez-vous qu'il est nécessaire que votre projet fasse l'objet d'une évaluation environnementale ou qu'il devrait en être dispensé ? Expliquez pourquoi.

Le projet devrait être dispensé d'une évaluation environnementale car les impacts sur l'environnement seront limités au strict nécessaire à l'exploitation du gisement déjà caractérisé lors de la prospection. L'exploitation sera placés sous le contrôle de professionnels possédant une grande expérience de la mine alluvionnaire et conscients des contraintes environnementales liées à cette activité.

Le projet est situé en zonage 3 du SDOM où l'activité minière est autorisée.

#### **8. Annexes**

### **8.1 Annexes obligatoires**

Г

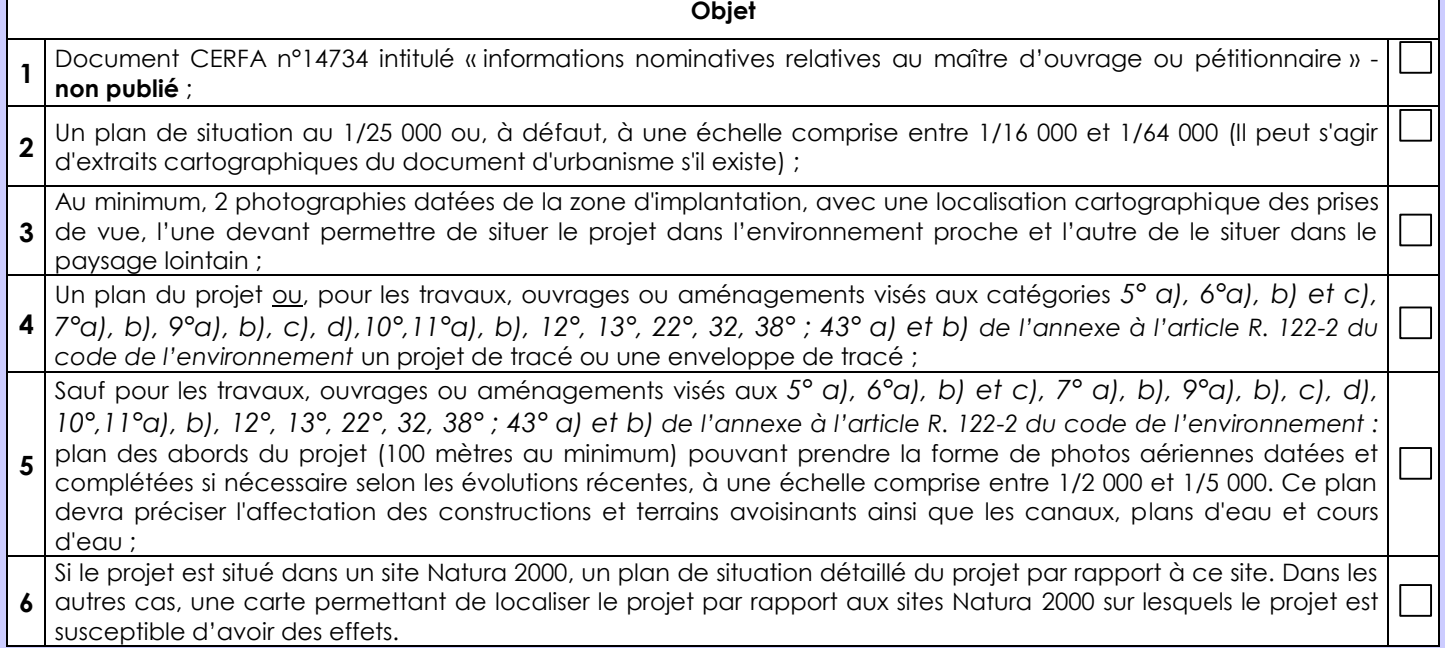

## **8.2 Autres annexes volontairement transmises par le maître d'ouvrage ou pétitionnaire**

Veuillez compléter le tableau ci-joint en indiquant les annexes jointes au présent formulaire d'évaluation, ainsi que les parties auxquelles elles se rattachent

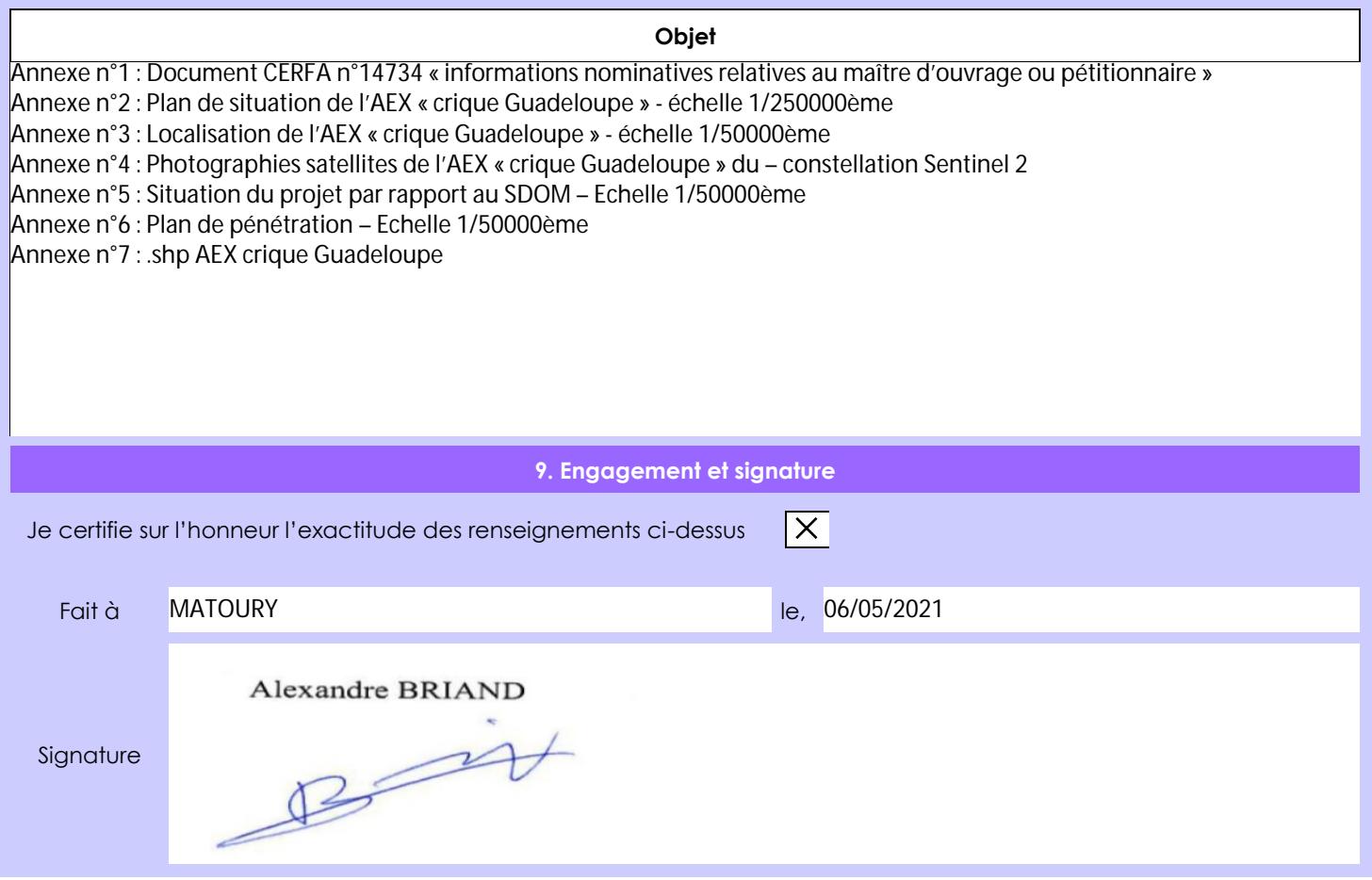